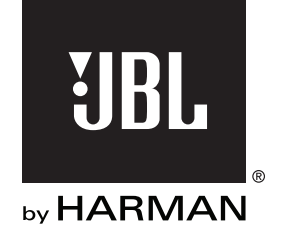

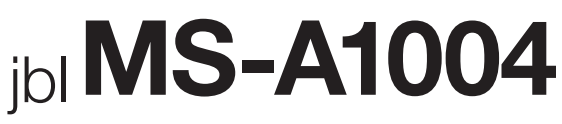

Amplificador de procesamiento digital de la señal

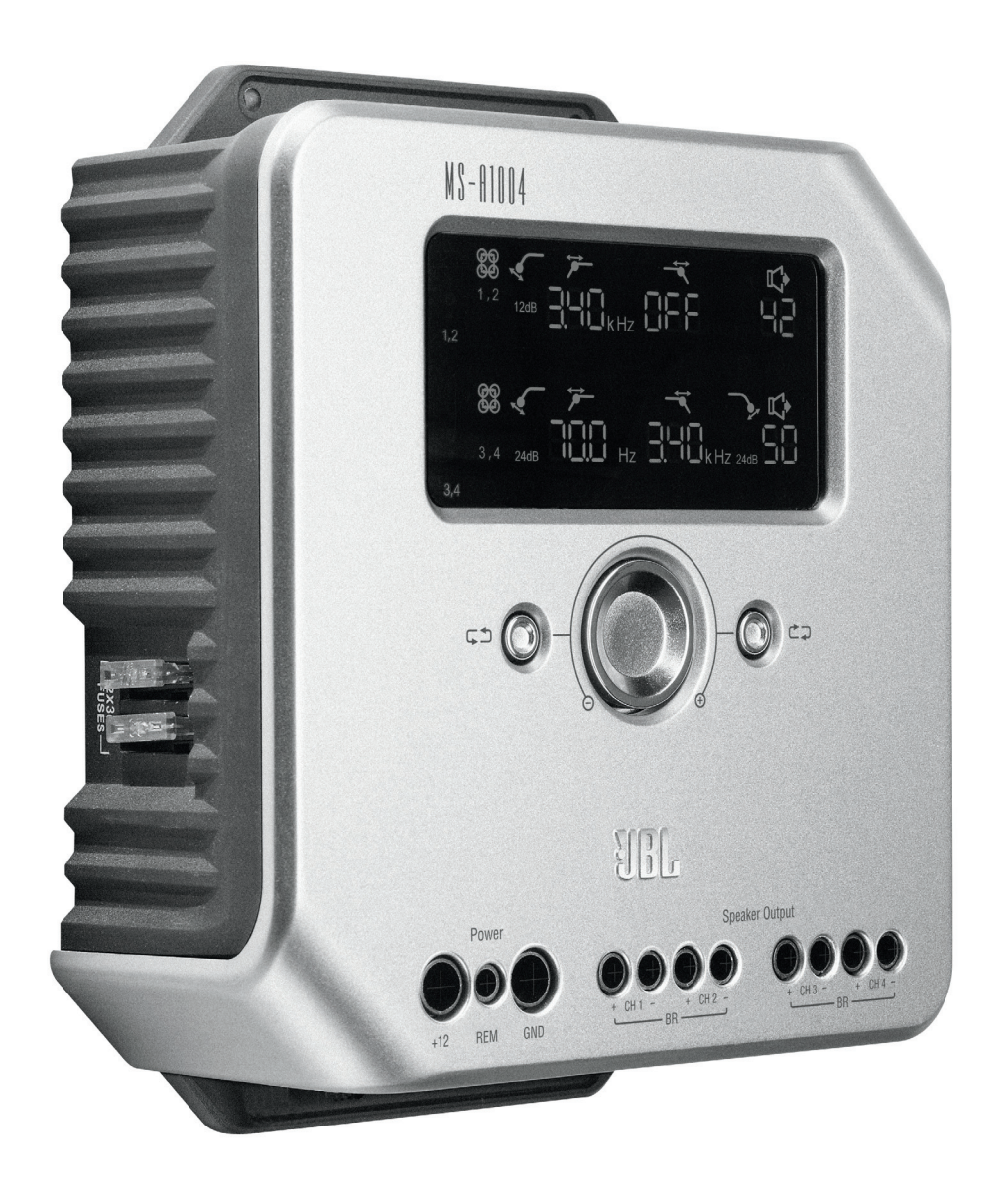

**Guía del usuario**

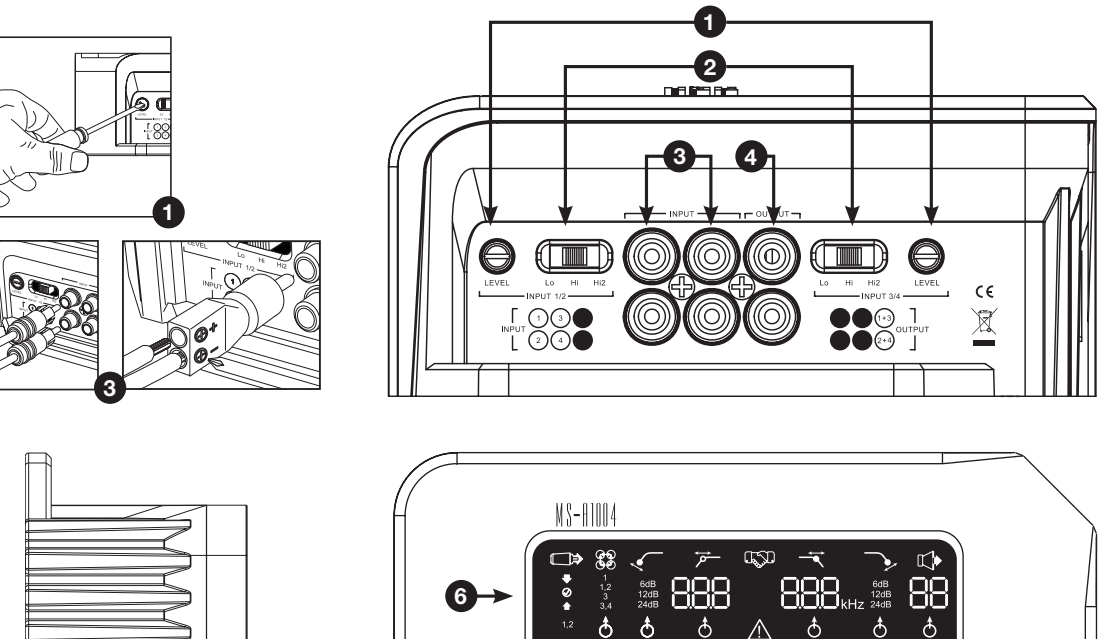

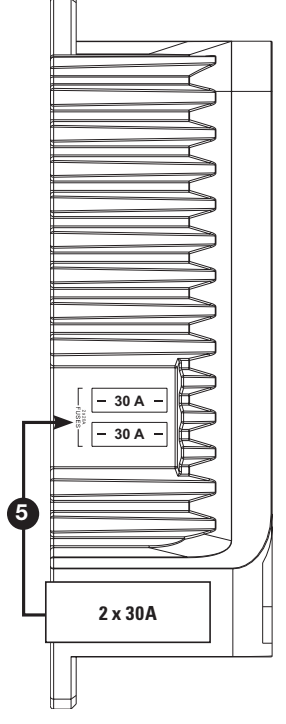

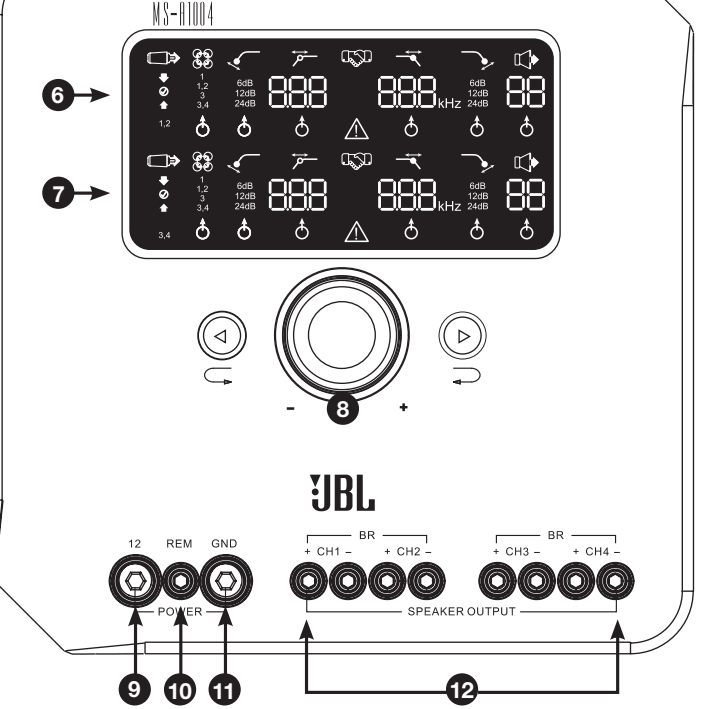

 $\mathbb{R}^4$ 

(C

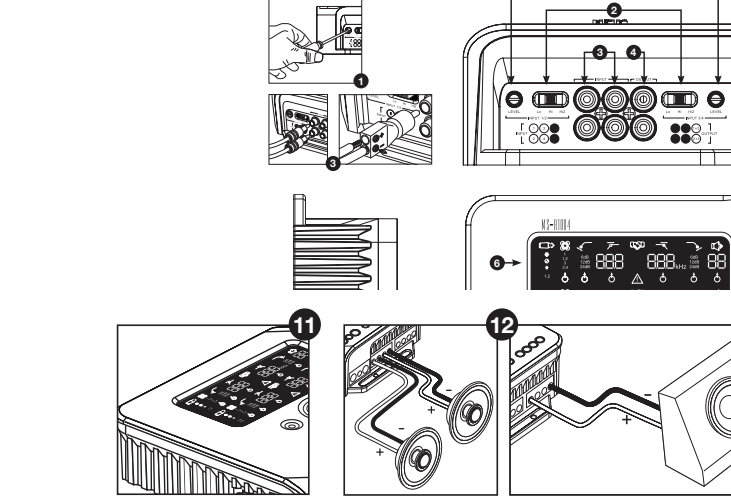

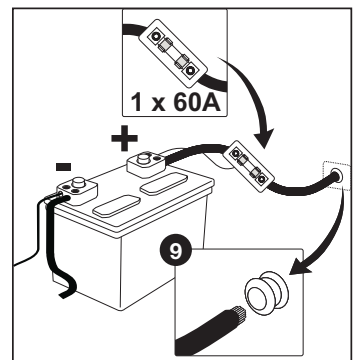

### **CARACTERÍSTICAS DE MS-A1004**

**1 Control del nivel de entrada** Se utiliza para que coincidan la sensibilidad de entrada con la tensión de la señal y lograr una adecuada conversión de analógico a digital. Vea más detalles en "Configuración del nivel de entrada y Habilitación o deshabilitación del encendido por detección de señal". ¡NO utilice estos controles para establecer el nivel de salida relativa de los canales del amplificador!

#### **2 Selector de señal de entrada**

 Lo/Hi/Hi2 establece la gama de impedancia y tensión de entrada. Vea más detalles en "Configuración del nivel de entrada y Habilitación o deshabilitación del encendido por detección de señal" y "El sistema instalado de fábrica en mi vehículo muestra un mensaje de 'altavoz desconectado' o no puede reproducir cuando un altavoz está desconectado o cuando hay un amplificador conectado a su salida. ¿Qué debo hacer?".

#### **Entradas de audio**

**MS-A1004**

 Utilice cables de audio RCA para **3**conexiones de preamplificación o los adaptadores RCA a cable desnudo que se proporcionan para las conexiones de entrada de nivel de altavoz.

#### **4 Salidas de transferencia integradas**

Los canales de entrada 1 y 3 se combinan y envían a una salida. Las entradas 2 y 4 se combinan y envían a la otra salida.

**5 Fusibles integrados** 2 x 20A de tipo ATC.

**6 Panel de visualización de canales 1 y 2** Muestra la configuración de los canales 1 y 2 del amplificador.

**7 Panel de visualización de canales 3 y 4** Muestra la configuración de los

canales 3 y 4 del amplificador.

- **8 Controles del usuario** Permite ajustar la configuración del amplificador. Vea los detalles en "Controles del usuario del MS-A1004".
- **9 Entrada de potencia +12 V** Conecte esta entrada con la batería del vehículo utilizando un fusible de 40 A ubicado a menos de 45,7 cm del borne positivo de la batería.

### **10 Entrada de conexión remota**

 Conecta cambiado de +5 a +12 V. NOTA: El MS-A1004 también incluye encendido por detección de señal. Podrá elegir el método de encendido durante la configuración. Vea los detalles en "¿Cómo funciona el mezclador de entrada digital?" y "Conexiones de MS-A1004".

**11 Entrada de tierra del chasis** Conecte con un punto sin pintura del chasis del vehículo.

**12 Salidas para altavoces**

# **AMPLIFICADOR DE PROCESAMIENTO DIGITAL DE LA SEÑAL**

### **¡LEA ESTO ANTES DE EMPEZAR!**

Los amplificadores de la Serie MS de JBL® incluyen muchas características que no se encuentran en amplificadores convencionales de audio para automóviles. Además, el proceso de configuración de los amplificadores de la Serie MS es diferente al de los amplificadores convencionales de audio para automóviles. La siguiente descripción general de las características y funciones le ayudará a planificar un sistema óptimo y sacar el mejor partido de las innovadoras características de MS-A1004.

#### **Acerca del procesamiento digital de la señal (digital signal processing, DSP) que se incluye en los amplificadores de la Serie MS:**

En los amplificadores de la Serie MS todos los procesamientos de señal son digitales. El procesamiento digital de señal, junto con los controles intuitivos y la pantalla incluida en los amplificadores de la Serie MS hacen que sea fácil realizar una configuración precisa. Únicamente los controles del nivel de entrada son analógicos.

#### **¿Se perderán mis configuraciones si desconecto el amplificador o la batería del vehículo?**

No. Todas las configuraciones de DSP se almacenan en una memoria no volátil y por eso no perderá la configuración si al amplificador se le retira la alimentación eléctrica.

#### **¿Por qué son analógicos los controles de nivel de entrada?**

Para proporcionar la mejor relación señal/ruido y maximizar la resolución de la conversión digital a analógica, se debe establecer con precisión el nivel máximo de la señal de entrada para los convertidores analógico a digital (A/D). Este debe ser un control analógico. El CD de configuración que se incluye y el procedimiento que se describe en este manual hacen que configurar el nivel sea fácil y preciso. Una vez que se haya establecido el control del nivel de entrada, no se debería utilizar el control para "afinar" el sistema. Para afinar el sistema, utilice el control del nivel de salida digital para ajustar el nivel relativo entre los canales del amplificador.

# Español

#### **¿Por qué las entradas de señal y las salidas de los altavoces están numeradas en vez de etiquetadas como "derecha" e "izquierda"?**

Los amplificadores de la Serie MS están diseñados para que su integración en cualquier sistema sea sencilla y directa. El amplificador incluye un control digital del mezclador de entradas que elimina la necesidad de adaptadores en Y, y que permite que una señal estéreo o monoaural impulse cualquier par de canales, de modo de ofrecer la máxima flexibilidad para la construcción del sistema. En algunas aplicaciones, etiquetar los canales como "izquierda" y "derecha" podría dar lugar a confusiones.

#### **¿Cómo funciona el mezclador de entradas digitales?**

Las señales de cada conector de entrada de tipo RCA se convierten en señales digitales y se envían al procesador digital de señal. Dentro del DSP esas señales son encaminadas hacia los pares de salida del altavoz, de acuerdo con las selecciones de los mezcladores de entrada. Hay un mezclador de entrada para los canales de salida 1 y 2 (visualización superior) y otro mezclador para los canales 3 y 4 (visualización inferior). Por ejemplo, cuando se seleccione "1" en el mezclador de entrada para los canales 1 y 2, se enviará únicamente la señal conectada con el terminal de entrada 1 a los canales de salida 1 y 2 (ver Figura 1). Esto resulta útil para enviar una señal mono a un par de canales.

#### **Figura 1.**

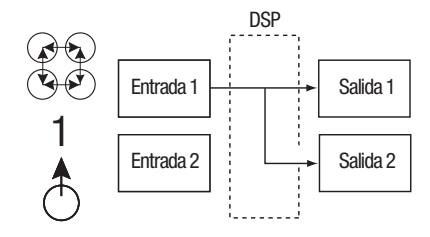

Cuando se seleccione "1" en el mezclador de entrada para los canales 1 y 2, se enviará únicamente la señal conectada con el terminal de entrada 1 a la salida 1 y la señal conectada con el terminal de entrada 2 a la salida 2 (ver Figura 2). Este diseño es para señales estéreo.

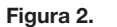

**4**

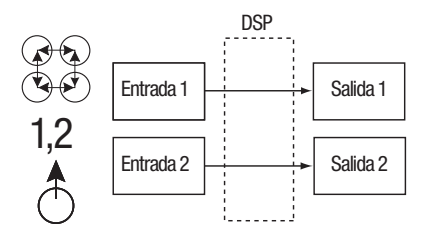

Si quiere que los cuatro canales de salida reciban la misma señal, conecte esa señal con el terminal de entrada 1 (ó 3) y seleccione "1" (ó "3") en ambos mezcladores de entrada. Si quiere que los cuatro canales reciban señales separadas, elija "1, 2" en un mezclador de entrada y "3, 4" en el otro. Son posibles muchas configuraciones del sistema y nunca se necesitan adaptadores en Y. Vea más ejemplos en "Diagramas de sistema".

#### **¿Incluye el amplificador entradas a nivel de línea y altavoz?**

Sí; con los amplificadores de la Serie MS se puede utilizar cualquier señal de entrada. Si su unidad principal incluye salidas de tipo RCA, simplemente tendrá que enchufarlas en los terminales de entrada de tipo RCA. Si su unidad principal no incluye salidas de tipo RCA (como sucede con todos los sistemas instalados de fábrica), utilice los adaptadores de RCA a cable desnudo que se proporcionan. Asegúrese de observar la polaridad correcta. Las señales de entrada son diferenciales y aceptarán cualquier señal desde 100 mV (nivel bajo) hasta 20 V (nivel alto). No hace falta utilizar adaptadores separados o determinar con precisión el tipo o la tensión de la señal. Las herramientas integradas en los amplificadores de la Serie MS y el procedimiento de configuración que se describe más adelante en este manual harán que optimizar la configuración sea algo sencillo.

#### **El sistema instalado de fábrica en mi vehículo muestra un mensaje de "altavoz desconectado" o no puede reproducir cuando un altavoz está desconectado o cuando hay un amplificador conectado a su salida. ¿Qué debo hacer?**

Los amplificadores de la Serie MS incluyen tres posiciones del selector de la señal de entrada: Lo, Hi y Hi2. La posición Hi2 incluye un circuito diseñado para engañar al sistema de fábrica para que "vea" un altavoz conectado en su salida. Si su vehículo tiene uno de estos sistemas, ponga el control de señal de entrada en Hi2 y siga el resto de las instrucciones de configuración.

#### **Mi unidad principal instalada de fábrica no incluye un cable de encendido a distancia. ¿Qué debo hacer?**

Los amplificadores de la Serie MS incluyen encendido por detección de señal. Nunca se requiere una conexión de encendido a distancia. El amplificador detectará la presencia de una señal de audio en sus entradas y se encenderá automáticamente. Pocos minutos después de que cese la señal o se apague la radio, el amplificador se apagará automáticamente. Durante esos minutos, el amplificador utiliza muy poca corriente, por lo que no se descargará la batería del vehículo.

**¿Cuál es el mejor procedimiento para elegir una pendiente y frecuencia de filtro de cruce (ver figuras 3a y 3b)?** Un filtro de cruce consiste en un par de filtros que dividen la señal de audio en bajas frecuencias (graves) y altas frecuencias (agudos) para que únicamente se envíen las señales apropiadas a los altavoces diseñados para reproducir una gama limitada. Por ejemplo, un altavoz de agudos (tweeter) está diseñado para reproducir únicamente altas frecuencias y demasiados graves lo pueden averiar. Un altavoz de graves (woofer) está diseñado únicamente para reproducir bajas frecuencias y reproduce muy mal las frecuencias altas. Un altavoz de gamas medias está diseñado para reproducir frecuencias entre graves y agudas (frecuencias de gama media). La Figura 3a muestra como se dividirían estos altavoces en la gama de 20 Hz a 20 kHz utilizando los filtros apropiados (filtros de cruce).

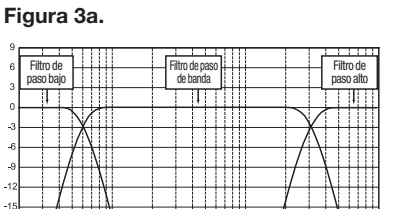

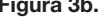

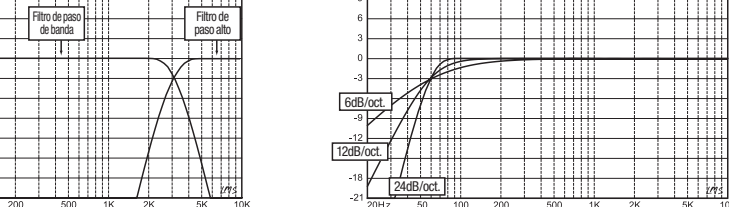

Cuando establezca un filtro de cruce entre un altavoz de bajas frecuencias y uno de altas frecuencias, elija la frecuencia del filtro de paso alto (HPF) para mantener seguro al altavoz de altas frecuencias. Configure el filtro de paso bajo (lowpass filter, LPF) de forma que la transferencia proporcione una respuesta suave en la región cercana a la frecuencia del filtro de cruce. Cuando implemente un filtro de cruce entre altavoces, utilice pendientes pronunciadas (24 dB/octava) para ambos filtros para maximizar la cantidad de bajas frecuencias que el altavoz de altas frecuencias puede manejar con seguridad y para minimizar la interacción del sonido entre el altavoz de bajas frecuencias y el de altas frecuencias. La Figura 3b muestra las diferencias entre las pendientes de los filtros de 6, 12 y 24 dB/octava.

#### **Si para los filtros de cruce debería utilizar pendientes de 24 dB/octava, ¿por qué los amplificadores de la Serie MS incluyen también pendientes de 6 dB y 12 dB/octava?**

Si su amplificador de la Serie MS se va a emplear para alimentar un subwoofer en una caja ventilada (con orificios), emplee un filtro de paso alto de 12 dB/octava para evitar dañar el subwoofer limitando la cantidad de graves que se envían al subwoofer por debajo de la frecuencia sintonizada de la caja. Un filtro de paso alto de 6 dB/octava puede resultar útil para limitar ligeramente la cantidad de graves que se envían a los altavoces de gama completa cuando no se va a utilizar un subwoofer, limitando la cantidad de altas frecuencias que el amplificador envía a los altavoces traseros.

### **¿Por qué cada par de canales incluye un filtro de paso alto (HPF) y un filtro de paso bajo (LPF)?**

En algunos sistemas, puede resultar útil limitar las altas frecuencias y las bajas frecuencias que se envían a un altavoz. Utilice conjuntamente los filtros HPF y LPF para crear un filtro de paso de banda para un altavoz de gama media en los sistemas en los que los altavoces de gama media, los tweeters y el woofer estarán alimentados por canales de amplificación individuales. Cuando se utilizan los filtros para crear un filtro de paso de banda, nunca se puede poner el HPF a una frecuencia más alta que la del LPF. Por ejemplo, si el filtro LPF está establecido en 200 Hz, el HPF se puede establecer en cualquier frecuencia por debajo de 190 Hz. Esta protección evita errores en la configuración.

### **¿Incluyen los amplificadores de la Serie MS un filtro Figura 4. subsónico o infrasónico para su utilización en cajas ventiladas?**

Sí. Si desea utilizar un filtro subsónico o infrasónico con su subwoofer, configure el filtro de cruce del canal como un filtro de paso de banda. El filtro de paso bajo limitará las altas frecuencias que se envían al subwoofer y el filtro de paso alto será el filtro infrasónico. Configure la frecuencia del filtro de paso alto unos 10 Hz por debajo de la frecuencia a la que está sintonizada la caja y utilice una pendiente de 12 dB/octava (ver Figura 4).

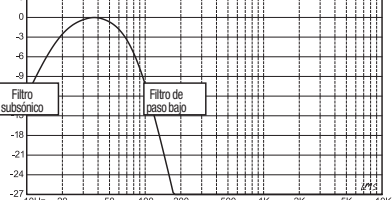

#### **Acerca del controlador inalámbrico de graves MS-WBC (de venta por separado):**

El controlador inalámbrico de graves MS-WBC está diseñado para facilitar la instalación. El circuito está diseñado para una larga vida de la batería, y se incluye una conexión separada y por cable a +12 V para quienes no desean reemplazar nunca la batería. La conexión por cable con el amplificador no es necesaria. El controlador envía una señal de radio al DSP en el amplificador, de forma que se podrá instalar el controlador en una consola o debajo del salpicadero, y el amplificador se podrá instalar en el maletero o escondido tras un panel.

La cantidad de graves que se incluye en las grabaciones varía muchísimo, y la capacidad de ajustar la cantidad de graves entre canciones o álbumes resulta útil. A diferencia de los controladores de graves a distancia convencionales, el MS-WBC no incrementa simplemente el nivel de los canales del amplificador que están conectados con el subwoofer. Siempre que se ajustan, los controladores de graves convencionales afectan de manera adversa al filtro de cruce entre el subwoofer y los altavoces para graves medios o gama media. Esto hace que los graves retumben o suenen apagados cuando se refuerzan y atrae la atención del oyente hacia la ubicación del subwoofer (ver Figura 5a).

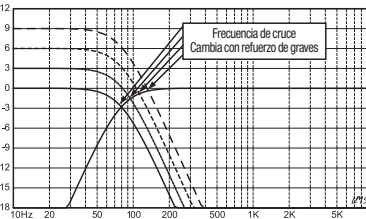

#### **Figura 5a. Figura 5b.**

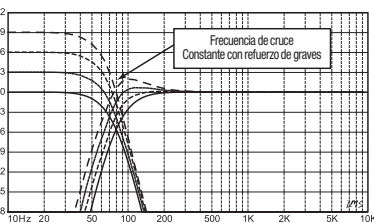

El filtro de refuerzo de graves de los amplificadores de la Serie MS es un filtro de apoyo que refuerza o corta los graves por debajo de 60 Hz pero nunca por encima de 160 Hz. La gama del ajuste es de +/- 10 dB. Además, el corte o refuerzo de graves se envía a todos los amplificadores con los que está emparejado el controlador. El controlador de graves funciona con los filtros de cruce para garantizar que el amplificador envía la cantidad apropiada de refuerzo o de corte al subwoofer o a los altavoces para graves medios o gama media de forma que el carácter y ubicación aparente de los sonidos graves permanezcan constantes. Vea en la Figura 5b el desempeño del MS-WBC (en comparación con el de los controladores convencionales de graves, que se muestra en la Figura 5a).

**PRECAUCIÓN:** La instalación de componentes de audio para automóviles requiere experiencia en la realización de procedimientos mecánicos y eléctricos. Si cree que carece de la experiencia requerida o las herramientas necesarias, por favor haga que un técnico profesional cualificado instale su amplificador.

**PRECAUCIÓN:** Antes de la instalación, desconecte el borne negativo (-) de la batería para evitar que la batería se descargue mientras trabaja en el vehículo y también para evitar dañar la unidad.

#### **¡LEA ESTO ANTES DE EMPEZAR LA INSTALACIÓN!**

- 1. Los amplificadores de la Serie MS de JBL incluyen muchas características que no se encuentran en amplificadores convencionales de audio para automóviles. El proceso de configuración de los amplificadores de la Serie MS es diferente al de los amplificadores convencionales de audio para automóviles. Asegúrese de leer atentamente y comprender estas instrucciones antes de intentar realizar la instalación.
- 2. En los lugares de instalación, localice y tome nota de todos los conductos de combustible, conductos de frenos hidráulicos, conductos de vacío y cableado eléctrico. Tenga el máximo cuidado cuando realice cortes o perforaciones en y alrededor de estas zonas.
- 3. Elija un lugar de instalación para el amplificador en habitáculo o en la zona de carga que asegure que no haya exposición a la humedad. Nunca instale el amplificador en el exterior del vehículo o en el compartimento del motor.
- 4. Compruebe que haya suficiente circulación de aire en el lugar de instalación para que el amplificador se refrigere. 5. Instale firmemente el amplificador.

### **Conexiones de MS-A1004**

**Entradas de potencia**

#### **1. Entrada de potencia +12 V**

 Conecte esta entrada con la batería del vehículo utilizando como mínimo un cable de tamaño 8 AWG (8 mm²) con un fusible de 40 A ubicado a menos de 45,7 cm del borne positivo de la batería. Asegúrese de emplear arandelas de aislamiento en todos los lugares en donde el cable de alimentación atraviese zonas metálicas.

#### **2. Entrada de encendido a distancia (conexión opcional)**

 No hace falta una conexión de encendido a distancia específica para el MS-A1004. Si su unidad principal incluye una conexión de encendido a distancia y desea conectarla, hágalo en este terminal.

#### **3. Entrada de tierra del chasis**

 Utilice como mínimo un cable tamaño 8 AWG (8 mm²) para conectar este terminal en un punto cercano del chasis del vehículo (plancha metálica). Elimine la pintura de la zona para garantizar una buena conexión. No conecte la tierra del amplificador en el bastidor del vehículo.

#### **Entradas de audio**

#### **1. Utilizando las salidas RCA**

 Si la unidad que precede a este amplificador en la cadena de señales incluye conectores de salida de tipo RCA, conéctelos directamente en las entradas RCA de este amplificador.

#### **2. Utilizando las señales del nivel del altavoz**

 Si el equipo que precede a este amplificador no tiene conectores de tipo RCA, utilice los adaptadores de RCA a cable desnudo que se proporcionan con el MS-A1004. Conecte la señal + con el terminal con la marca + y la señal – con el terminal con la marca –.

#### **Salidas de transferencia de audio (gama completa)**

Los canales de entrada 1 y 3 se integran y se envían a la salida RCA superior. Las entradas 2 y 4 se integran y se envían a la salida RCA inferior. Se pueden añadir amplificadores adicionales empleando estas salidas. Por ejemplo: Cuando se utilice el MS-A1004 para los altavoces delanteros y traseros, se podrían utilizar estas salidas para un amplificador de subwoofer. Las salidas son de gama completa. En el MS-A1004 no se aplican filtros de paso alto o de paso bajo.

#### **Salidas para altavoces**

Conecte cada altavoz con el canal del amplificador que corresponderá a la entrada utilizada o a cómo está asignado. Consulte en "Configuración del mezclador de entradas" la forma de asignar las señales de entrada al par de canales de salida. Respete la polaridad correcta cuando conecte los altavoces con las salidas.

#### **1. Conexión estéreo**

 Conecte el altavoz o los altavoces del canal izquierdo con los terminales de salida que correspondan a la entrada del canal izquierdo. Conecte el altavoz o los altavoces del canal derecho con los terminales de salida que correspondan a la entrada del canal derecho.

#### **2. Conexión en puente**

 Conecte el terminal positivo del altavoz o altavoces con el terminal positivo (+) del canal 1 (ó 3). Conecte el terminal negativo del altavoz o altavoces con el terminal negativo (–) del canal 2 (ó 4).

Vea ejemplos de las configuraciones del sistema en las que se emplea más comúnmente el amplificador en "Diagramas del sistema".

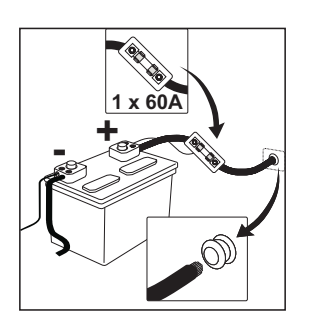

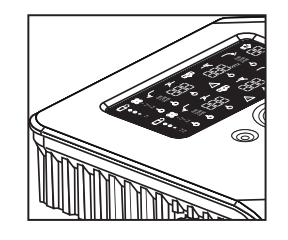

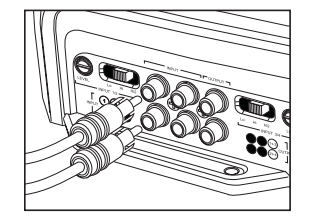

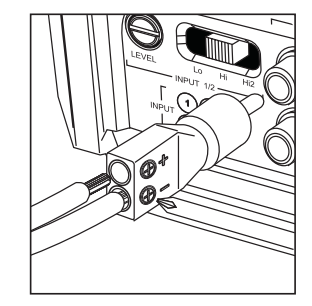

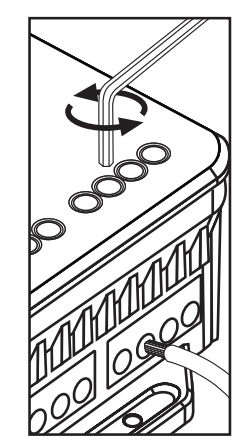

### **MS-A1004 Iconos de la pantalla**

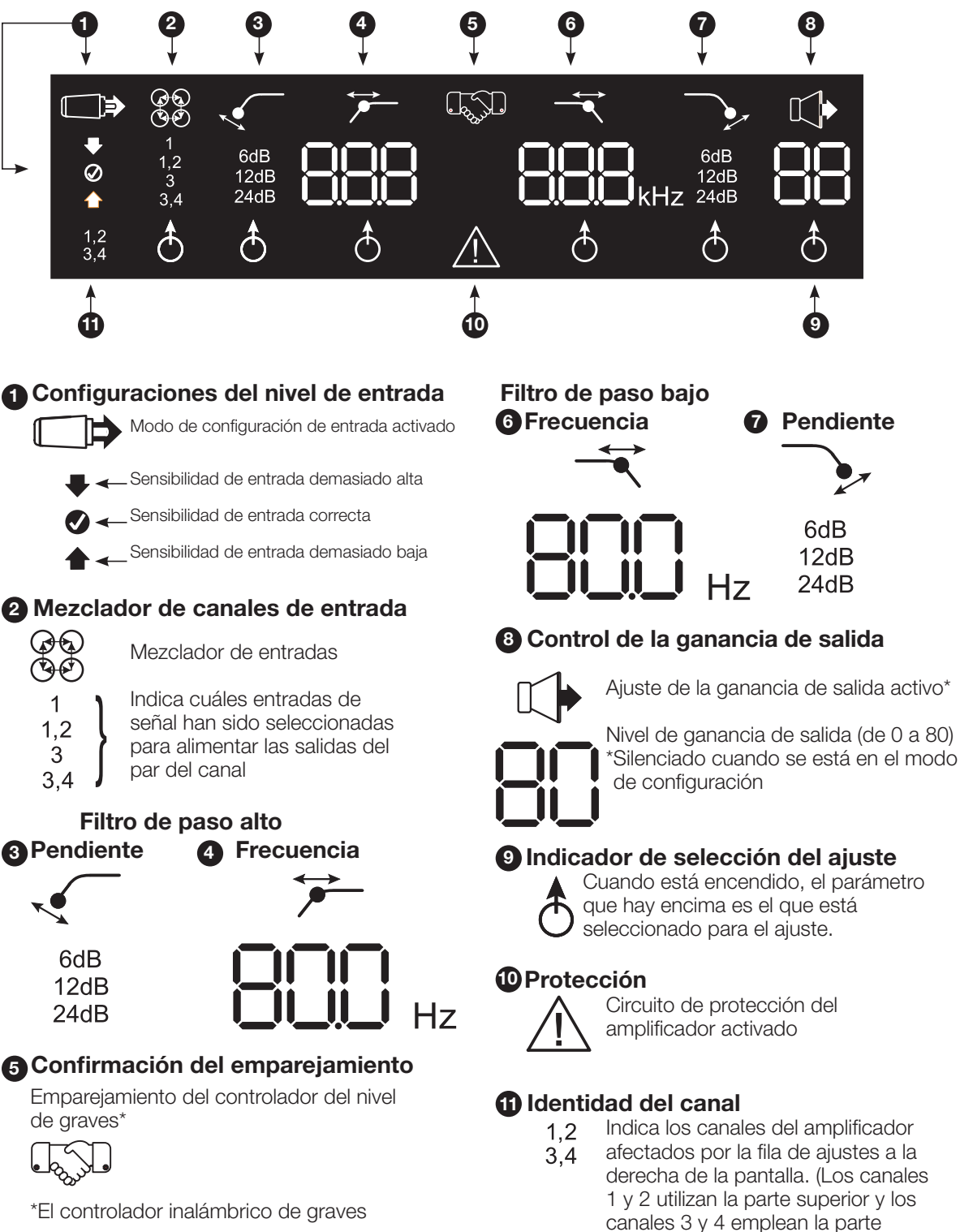

inferior de la pantalla.)

MS-WBC es un accesorio opcional.

### **CONTROLES DEL USUARIO DEL MS-A1004**

#### **Codificador giratorio**

Gira en el sentido de las agujas del reloj (CW) y en el sentido contrario (CCW). Cada paso supone un incremento (CW) o una reducción (CCW) del valor.

**Botón CCW (counterclockwise, sentido contrario a las agujas del reloj)**  Mover el valor de la opción seleccionable en el sentido contrario a las agujas del reloj.

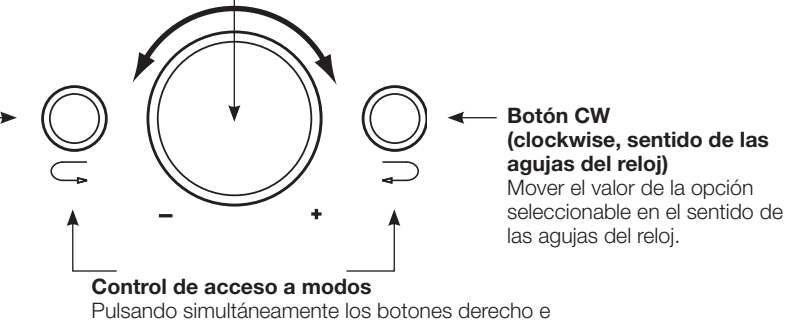

izquierdo durante periodos de tiempo especificados se accede a los diversos modos del amplificador.

#### **MS-A1004 Guía de configuración Configuración inicial Activación de los controles**

Para activar los controles, pulse simultáneamente los botones CCW y CW durante menos de tres segundos y luego suéltelos. Se iluminará el indicador ô del selector de ajuste. Utilice los botones CCW y CW para mover el indicador al parámetro que desea ajustar. Cuando haya realizado los ajustes y los controles hayan estado inactivos durante más de 30 segundos, se apagará la luz del indicador de selección, y los controles se desactivarán para evitar un ajuste involuntario de los controles del amplificador.

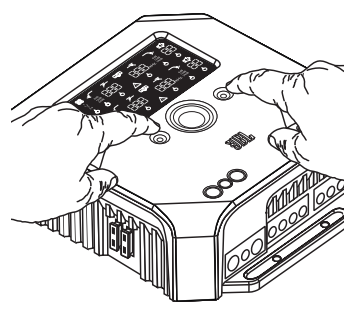

#### **Configuración del mezclador de entrada**

ල<br>ලම  $\mathbf{1}$  $1,2$ 3

Cuando los controles estén activos, pulse uno de los botones CW o CCW hasta que esté seleccionado el mezclador de entrada para los canales 1 y 2 (parte superior

- de la pantalla)  $\mathcal{R}$ . Gire el control giratorio para seleccionar el conector (o conectores)
- de entrada que alimentará los canales de salida 1 y 2. Pulse una vez el botón CCW
- para mover el indicador de selección al mezclador de entrada para los canales 3 y 4
- (parte inferior de la pantalla). Gire el control giratorio para seleccionar el conector
- (o conectores) de entrada que alimentará los canales de salida 3 y 4.

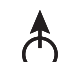

 $3.4$ 

Vea ejemplos prácticos en "Diagramas de sistema".

### **Configuración del nivel de entrada y Habilitación o deshabilitación del encendido por detección de señal.**

**Antes de empezar**

Si el sistema instalado de fábrica al cual ha conectado su amplificador de la Serie MS muestra un mensaje de error de "altavoz desconectado" o no proporciona una señal de salida, ponga el selector de la señal de entrada en la posición Hi2. Podría ser necesario apagar la unidad principal instalada de fábrica o el propio vehículo y, a continuación, encenderlos de nuevo para reiniciar el mensaje de error.

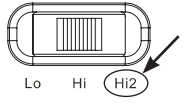

**NOTA:** ¡La configuración Hi2 no se deberá utilizar con las salidas RCA de unidades principales que no sean de fábrica!

#### **Para establecer el nivel de entrada:**

- 1. Mueva el interruptor del selector de la señal de entrada a la posición Hi (o Hi2 si está conectando con un sistema de fábrica con protección de circuito abierto).
- 2. Coloque los controles de graves, agudos, balance y fader de su unidad principal en las posiciones centrales (o cero). Desactive la sonoridad (loudness). Desactive cualquier ajuste de mejora del sonido (como DSP, sonido surround o ecualizador).
- 3. Introduzca el CD de configuración en su unidad principal y verifique que el CD se esté reproduciendo.
- 4. Entre en el modo de configuración pulsando simultáneamente los botones CW y CCW durante más de tres segundos hasta que se ilumine el icono  $\Box \Rightarrow$  de ajuste del nivel de entrada. Se silenciará la salida del amplificador (el indicador del nivel de salida mostrará "
integración en la pantalla).
- 5. Suba al máximo (a máxima salida) el control del volumen de la unidad principal.
- 6. Utilizando un pequeño destornillador en el dial de ajuste del nivel ubicado junto al interruptor del selector de la señal de entrada, baje o suba el control del nivel de entrada para ajustarlo, mientras observa los iconos en el panel de visualización del amplificador.

Si el icono verde de flecha "hacia arriba"  $\blacktriangle$  está iluminado, gire el control en el sentido de las agujas del reloj hasta que se ilumine el icono  $\vee$ .

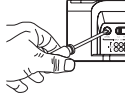

Si el icono rojo de flecha "hacia abajo"  $\blacktriangledown$  está iluminado, gire el control en sentido contrario al de las agujas del reloj hasta que el icono  $\bullet$  se encienda.

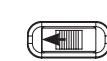

NOTA: Si el icono  $\bigcirc$  no se ilumina cuando se gira el control totalmente hacia la derecha, mueva el interruptor del selector de la señal de entrada a la posición "Lo" e inténtelo de nuevo.

Cuando se ilumine el icono  $\blacktriangledown$ , deje de ajustar y repita el procedimiento para establecer el nivel de entrada en los otros canales. Cuando se iluminen ambas marcas de verificación, se habrán configurado correctamente los niveles de entrada para cada par de canales.

#### **Para habilitar o deshabilitar el encendido por detección de señal:**

- 7. Mientras está en el modo de configuración, habilite o deshabilite el encendido por detección de señal girando el controlador giratorio hacia la derecha o hacia la izquierda para seleccionar SEn On o SEn OFF en la pantalla. Si ha conectado una toma de encendido a distancia, póngala en SEn OFF.
- 8. Baje el control del volumen de su unidad principal y retire el CD de configuración. Si olvida o evita realizar este paso, el sistema de audio reproducirá una potente señal de prueba que puede dañar sus altavoces cuando salga del modo de configuración.
- **Modo Función** SEn On Detección de señal ACTIVADA SEn OFF Detección de señal DESACTIVADA
- 9. Pulse y suelte simultáneamente los botones CW y CCW para salir del modo de configuración.
- 10. No realice más ajustes en los controles del nivel de entrada. Utilice el control de la ganancia de salida para equilibrar los niveles de los canales y "afinar" el sistema.

#### **Guía de configuración de MS-A1004 Configuración de los filtros (filtros de cruce)**

Existen 98 frecuencias seleccionables para los ajustes de los filtros de paso bajo y paso alto. En la tabla de la derecha se detallan las frecuencias que se pueden seleccionar:

#### **Acceso a la configuración del filtro de cruce**

Para activar los controles, pulse simultáneamente los botones CCW y CW durante menos de tres segundos y luego suéltelos. Utilice los botones CCW y CW para desplazarse hacia el parámetro de ajuste de filtro de cruce deseado.

#### **Cómo fijar un filtro de paso alto**

Desplácese hasta el parámetro de la frecuencia del filtro de paso alto y seleccione la frecuencia de corte deseada utilizando el codificador giratorio. Después desplácese al parámetro de la pendiente del filtro de paso alto y seleccione la pendiente del filtro deseada utilizando el codificador giratorio.

#### **Ejemplo de paso alto**

Utilice los botones CW y CCW para desplazarse hasta el parámetro de frecuencia de paso bajo y sitúelo en "OFF".

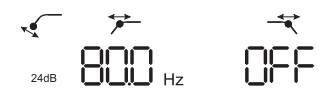

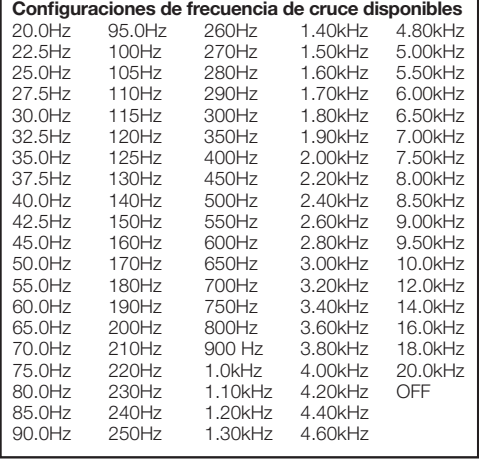

alto, como se indica anteriormente. A continuación, seleccione la pendiente y frecuencia del filtro de paso bajo. Cuando hayan finalizado los ajustes, los controles se desactivarán a los 15 segundos.

**Cómo fijar un filtro de paso bajo Ejemplo de paso bajo**

Desplácese hasta el parámetro de la frecuencia del filtro de paso bajo y seleccione la frecuencia de corte deseada utilizando el codificador giratorio. Después desplácese al parámetro de la pendiente del filtro de

Para crear un filtro de paso de banda adecuado, la frecuencia de paso bajo debe ser más alta que la frecuencia de paso alto. El amplificador MS-A1004 no le permitirá establecer una frecuencia de filtro de paso bajo con un valor inferior al de la frecuencia del filtro

### **Niveles de salida**

 $\mathbb{C}$ 

codificador giratorio.

### **Configuración del nivel de salida**

Utilice el control de ganancia de salida para ajustar el balance entre el subwoofer y los altavoces de gama completa, entre los altavoces delanteros y traseros o entre los altavoces de gama media, graves medios o tweeters en un sistema con doble o triple amplificación (todos activos). El nivel de salida se puede ajustar en incrementos de 0,5 dB con una visualización de 80 que indica la salida máxima. La configuración más baja silenciará la salida y " **.....................**" se mostrará en la pantalla.

Para establecer el nivel de salida, pulse los botones CW o CCW para destacar el parámetro de nivel de salida para su ajuste y gire el mando rotatorio para ajustar el nivel de salida.

## **Control inalámbrico de graves**

**Descripción general MS-WBC** El MS-WBC (de venta por separado) funciona con pilas y también incluye un enchufe de +12 V que se puede conectar en una de las fuentes de +12 V del vehículo. El MS-WBC únicamente transmite una señal cuando se gira el control. El o los amplificadores deben estar encendidos para responder al control y, por ello, no se reconocen los ajustes que se hacen en el control cuando el o los amplificadores están desconectados.

**Cómo emparejar el control inalámbrico de graves MS-WBC con el amplificador MS-A1004**

Para poder utilizarlo, el controlador inalámbrico de graves opcional MS-WBC debe estar emparejado con el amplificador. Cuando se enciende por primera vez, el amplificador no está emparejado con ningún controlador.

Pulse y mantenga pulsados simultáneamente los botones CCW y CW durante más de tres segundos y el amplificador entrará en el modo de configuración. Siga pulsando los botones durante cuatro segundos más hasta que se ilumine el indicador QQD de emparejamiento. Suelte los botones CCW y CW.

El emparejamiento se debe producir antes de que pasen 15 segundos. El tiempo restante se indica en el extremo derecho de la pantalla. Durante este período de 15 segundos, gire la perilla del controlador de graves. El amplificador reconocerá el controlador inalámbrico de graves y los dos se emparejarán automáticamente.

Después de un emparejamiento con éxito, los dígitos superiores del filtro de paso alto HP mostrarán durante tres segundos el número de la versión del controlador de graves y, a continuación, el amplificador volverá a la posición normal (RUN).

Si no se ha producido un emparejamiento válido, el amplificador seguirá sin emparejamiento. Después de la cuenta atrás de 15 segundos, el amplificador vuelve al modo de configuración.

Si su sistema incluye varios amplificadores de la Serie MS, emparéjelos uno a uno. Cuando todos los amplificadores estén emparejados y hayan vuelto al modo normal (RUN), gire la perilla para sincronizar todos los amplificadores.

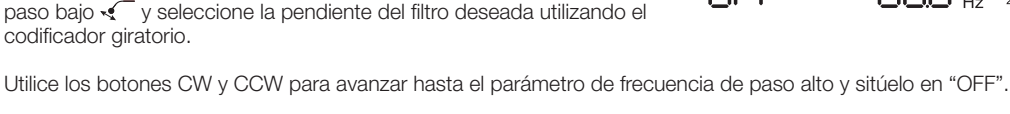

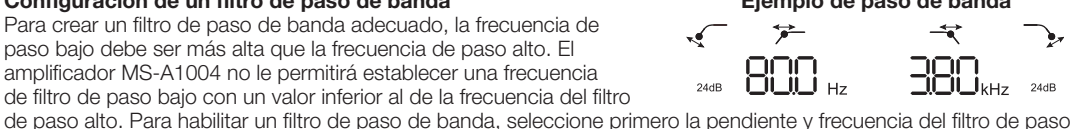

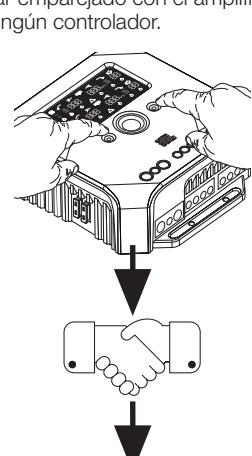

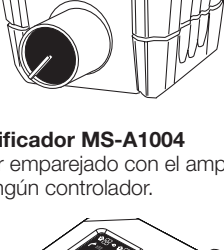

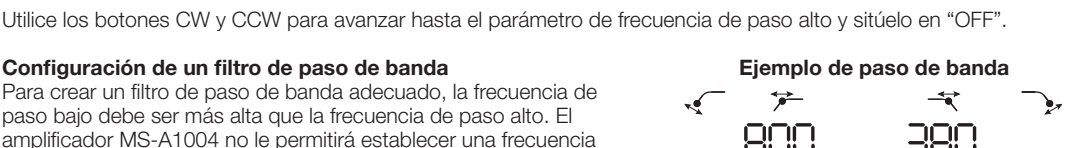

### **DIAGRAMAS DEL SISTEMA**

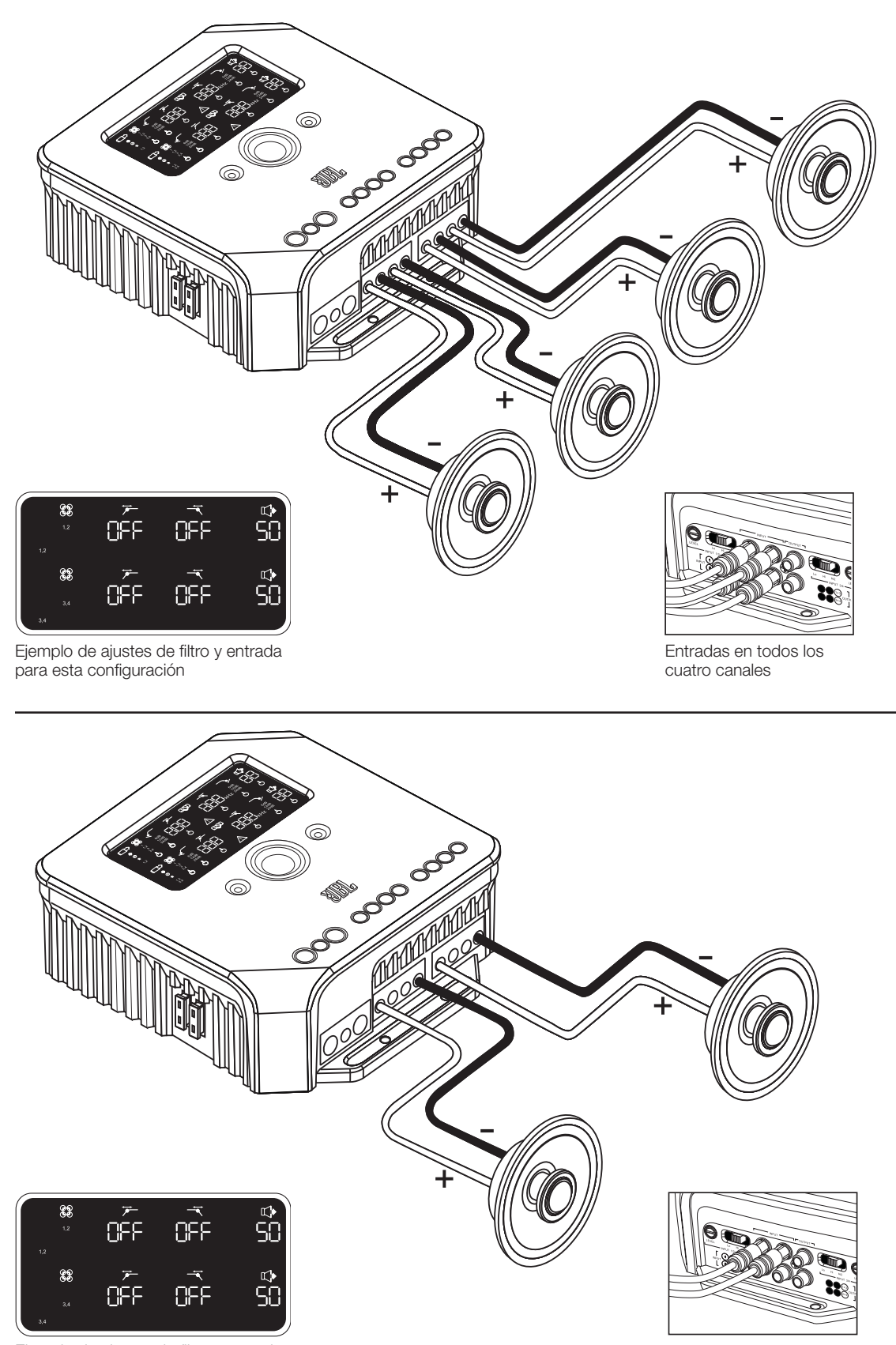

Ejemplo de ajustes de filtro y entrada para esta configuración

Entradas en canales 1 y 3

### **DIAGRAMAS DEL SISTEMA**

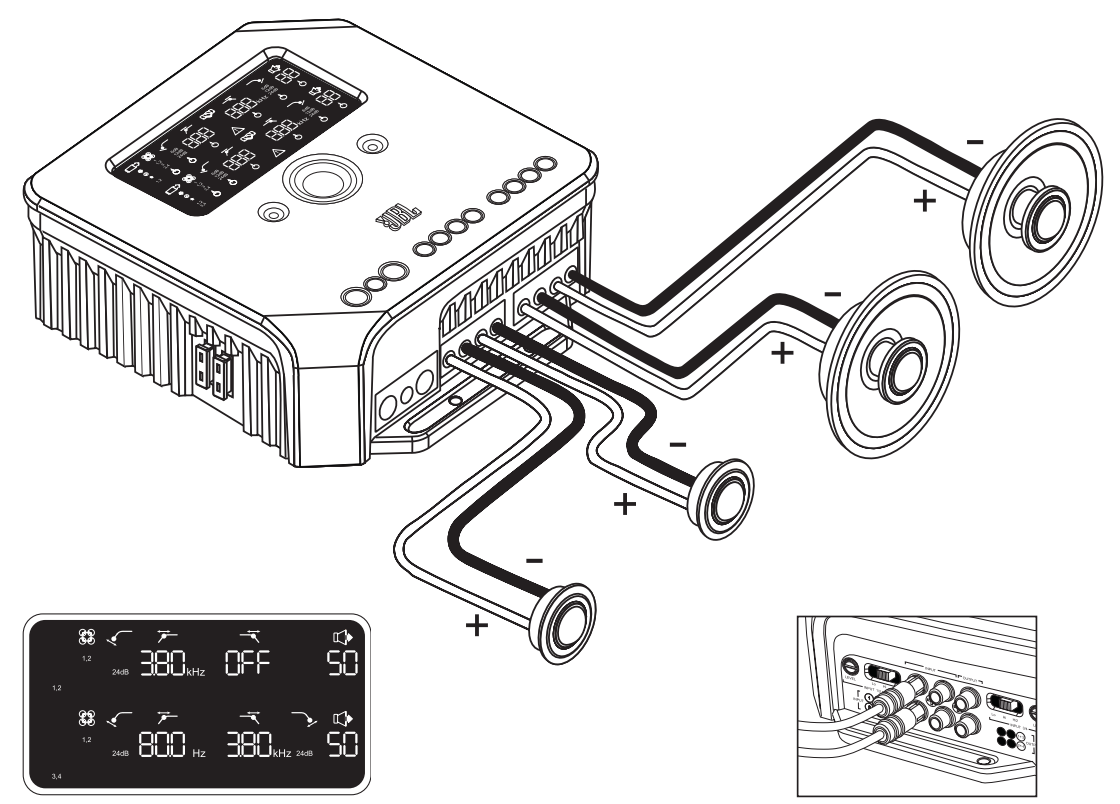

Ejemplo de ajustes de filtro y entrada para esta configuración

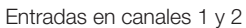

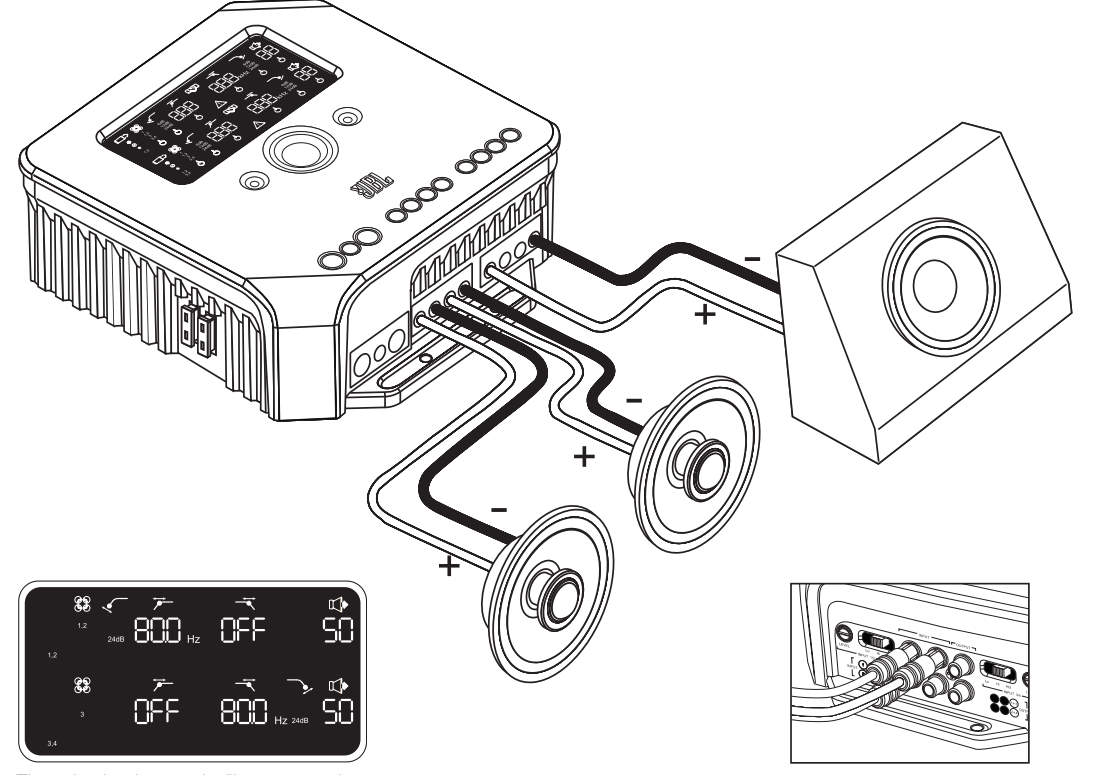

Ejemplo de ajustes de filtro y entrada para esta configuración

Entradas en canales 1, 2 y 3

### **ESPECIFICACIONES**

Potencia de salida nominal @14,4 V (CEA-2006A)

- $\bullet$  4 x 75 W @ 4  $\Omega$
- $\bullet$  4 x 75 W @ 4  $\Omega$
- $\bullet$  4 x 75 W @ 4  $\Omega$
- $\bullet$  2 x 260 W @ 4 en puente\*
- \*Para el funcionamiento en puente, emplee Canal 1 (+) con Canal 2 (–) y Canal 3 (+) con Canal 4 (–).

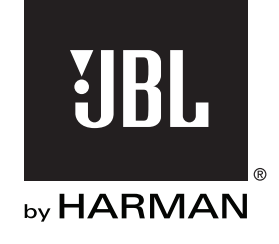

© 2010 HARMAN International Industries, Incorporated. Todos los derechos reservados. JBL es una marca comercial de HARMAN International Industries, Incorporated, registrada en los Estados Unidos y/o en otros países. Las funciones, especificaciones y aspecto están sujetos a cambio sin previo aviso.

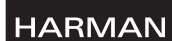

HARMAN Consumer Inc. 8500 Balboa Boulevard Northridge, CA 91329 USA www.jbl.com